# **MIDImote Quick Start Guide Version 1.0 December 2012**

#### **Introduction**

The MIDImote is a programmable MIDI command transmitter for use with MIDI enabled show control systems and for remote control of MIDI equipped hardware. Each key can be programmed to send a single MIDI message on any desired channel with any command data value(s). It can be bus powered from compatible controllers or externally powered from a wide range of power sources and adapters.

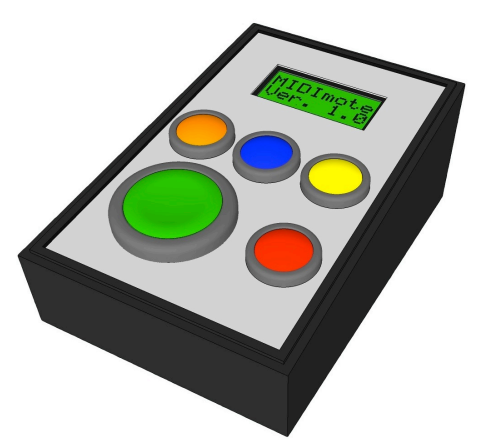

#### **Power**

The device can be powered through a fully connected MIDI cable using Pin 1 (0V) and Pin 3 (5VDC) when connected to a compatible host. Most MIDI enabled equipment does not use these pins, only equipment specifically developed to provide a regulated 5VDC supply on these pins will provide bus power. Otherwise an external power source can be connected to the DC socket on the rear of the device.

A wide range of power voltages, both AC and DC of either polarity are supported. Virtually any power adapter with an output of 8-20V and a minimum 75mA capability, terminated in a 2.1mm DC plug will be suitable.

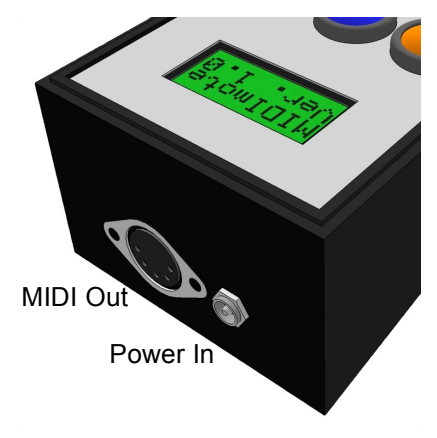

## **Programming**

In order to enter programming mode, connect the power source (or MIDI cable if bus powered) whilst holding the blue button. Release the blue button when EDIT COMMANDS is displayed. Values are changed and accepted using the orange, blue and yellow buttons: Orange - decrease Blue - OK/next Yellow - increase

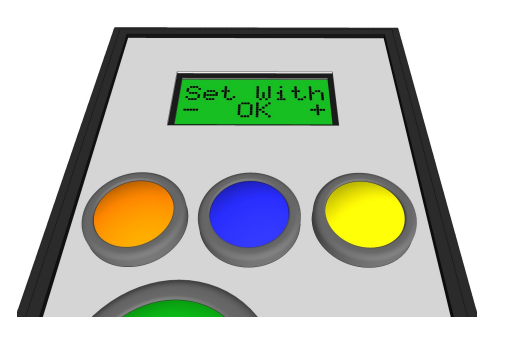

When programming mode is ready the device will display Select Button. Press the button for which you wish to set/edit the MIDI command data. The current MIDI command type will be first displayed. To select the type, use the orange (decrease) and yellow (increase) buttons. Once the desired command type is displayed, press the blue (OK) button to accept.

If the command type  $\Box$  is abled is selected, no further values are required and the option to exit or continue programming is displayed. Use the orange button to exit or the yellow button to continue programming.

If a MIDI command type is selected, the current MIDI channel for the selected button is displayed and can be edited using the orange/yellow buttons, and accepted with the blue button.

The next editable value is the 1st data byte value for the selected MIDI message. MIDI data is 7 bit resolution therefore the valid value range is 0 to 127. Again the orange and yellow buttons allow decrease/increase of the value. Holding these buttons will, after a short delay, cause rapid value changes. As before, use the blue button to accept the value and continue.

Not all MIDI messages require a 2nd data byte (see Command Table below). If the command type chosen for the button is a Cont. Che or Proel Che, no further values are required and the device displays the option to exit programming or continue to edit another button.

All other MIDI command types require a 2nd data byte value, again with a valid range of 0 to 127. As before, use the orange/blue/yellow buttons to decrease/accept/increase the value. After accepting the value with the blue button, the display will show the option to exit or continue programming. When all programming is complete, exit the programming mode by pressing the yellow button (Y to Exit). The MIDImote will save your settings to non-volatile memory and start up in Run Mode. This step is essential to ensure your programming is saved correctly.

## **Programming Mode Example**

(Accessed by Holding Blue Button on Power Up)

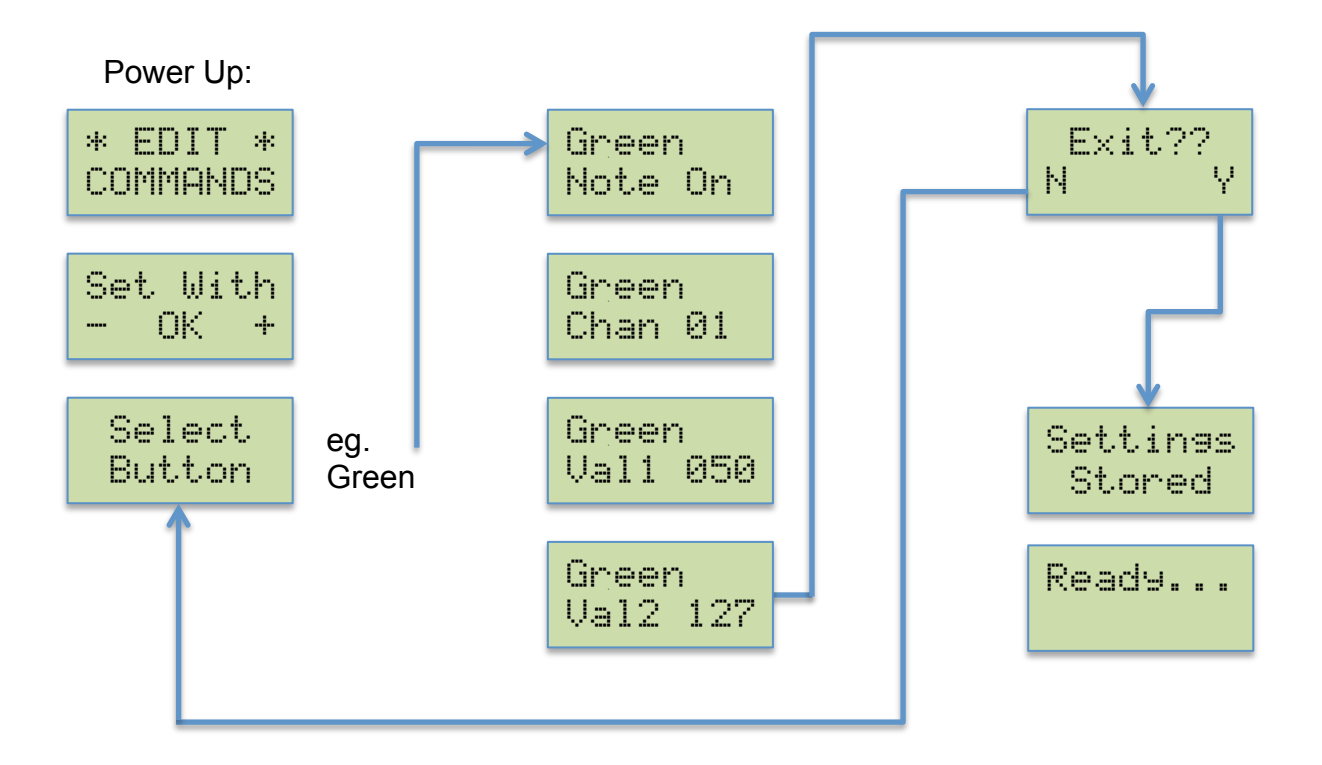

## **Command Table**

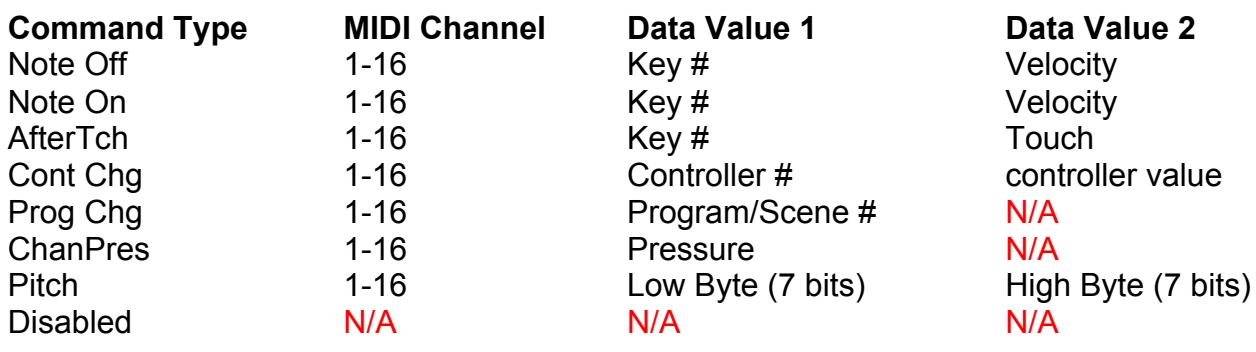

#### **Line Drive Modes**

The electrical design of MIDI ports allows for driving reasonable lengths of cable between devices, however as with any electrical signal, it can weaken, degrade and become susceptible to induced noise as line lengths increase. As such, the limit of length is affected by many factors such as environment and cable quality. In situations where a long line length is necessary - when adapting to an audio multicore for example - the MIDImote can be set to drive the line at an increased current specification to compensate for any losses.

To enable High Current Drive, connect the power source (or MIDI cable if bus powered) whilst holding down the green button. The MIDImote will save your settings to non-volatile memory and start up in Run Mode. When High Drive Current is active, an asterisk (\*) will be displayed at the end of the top line of the display. This mode is maintained until reset to Normal Current Drive by repeating the power up procedure but holding down the red button instead.

MIDImote in Normal Current Drive Run Mode:

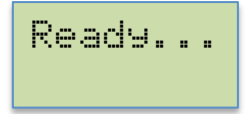

MIDImote in High Current Drive Run Mode:

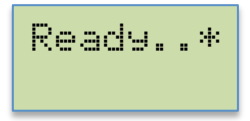

The device is now ready to transmit your programmed MIDI messages. With each button press, the button colour briefly displays on the 2nd row to confirm the transmitted message, unless the button has been programmed as Disabled.

Multiple buttons can be pressed simultaneously. Commands will be queued and transmitted in rapid succession.